# **Map List Reports**

The Map List Report enables you obtain a listing of maps categorized by map name or by one of the following map types:

- ✦ Draft (if you check in the source map only but not the compiled translation object)
- ✦ Draft XML (if you check in the source XML file but not the compiled translation object)
- ✦ Translation
- ✦ XML encoder

You may want to use this report to determine, for example, how many of the maps enabled with the system are of the XML encoder type.

The Map List report contains all versions of the map types. The totals in the report are inclusive of every version of the map. For example, if you select to report on the total number of maps enabled in your system, and you have two versions of Map A and two version of Map B, the Map List report indicates that you have a total of *four* enabled maps in your system.

The following table lists the Map List reports that are installed with Sterling Integrator:

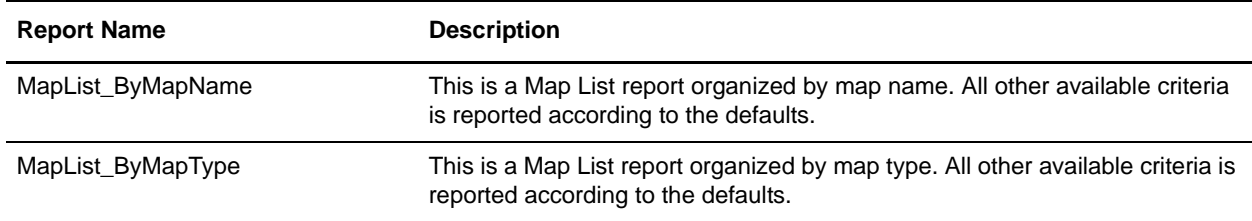

# **To Run or Customize This Report**

Use **Operations > Reports** to run or customize this report.

# **Map List Report Parameters**

#### Report By

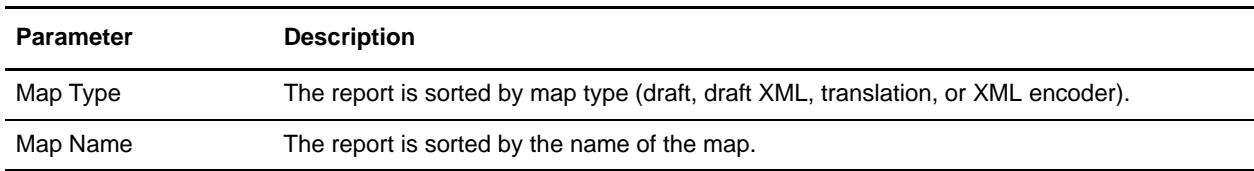

#### Detail Filtering

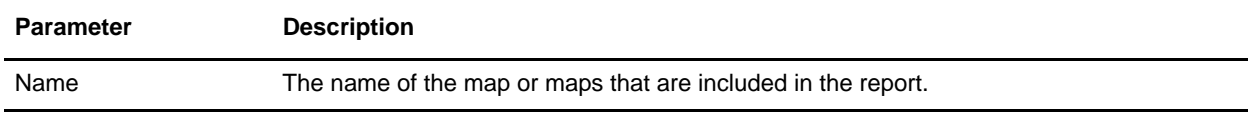

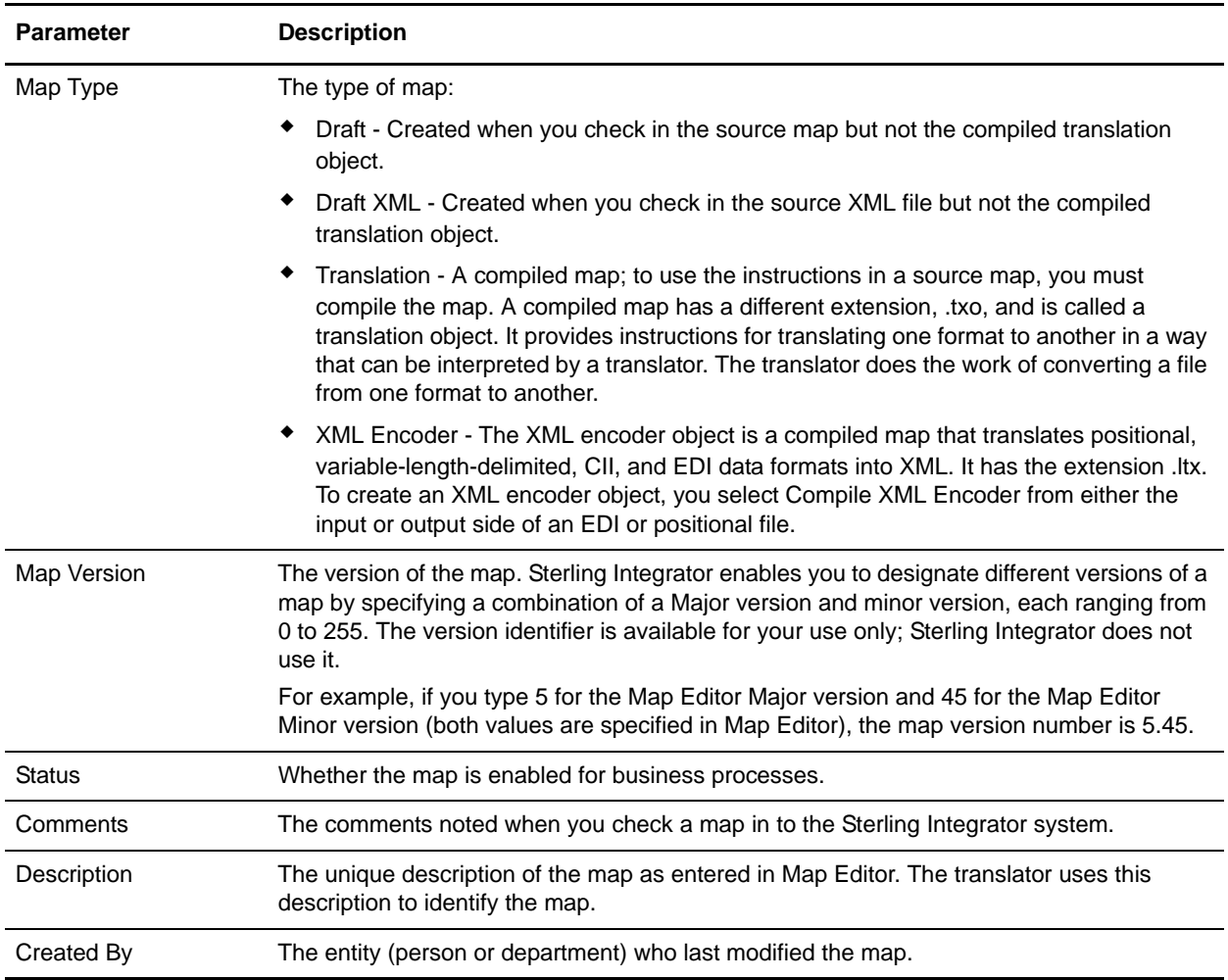

## Detail Filtering (Create Date)

The date calculation is made when the report is run. You must select either during previous or a date range.

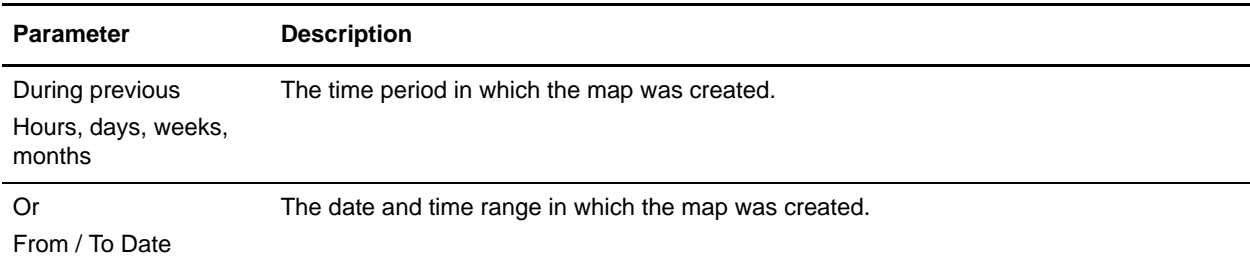

## Detail Filtering (Display Order)

When you choose a display order, the Report By fields are evaluated as having a set sort order which is not changed by the display order options.

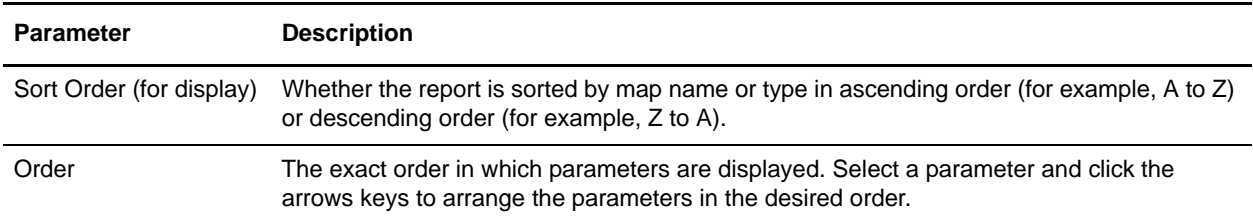